※本軟體包含─光碟片(CD)及─執行鎖(key),打開 eDUCT 資料夾後,點選 SETUP,並依指示<br>一步驟,完成安裝程序,然後在電腦桌面上,會出現 eDUCT 執行檔書面。 (2020/04/15) 步驟,完成安裝程序,然後在電腦桌面上,會出現 eDUCT 執行檔書面。

# **eDUCT** 風管軟體使用手冊(中譯本)

★供計算風管之直管及配件的全壓/靜壓損失,等速度法及等摩擦損失均適用。 ★供計算風管尺寸(圓管/矩管),鍍鋅風管表面積(m2)、風機馬力(kW/HP)。 ★供驗算 Moody chart、 Darcy equation 及 Colebrook equation(學術研究用)。

### **(A)**符號說明:

- FN: fitting No.  $v:$  kinematic viscosity(m<sup>2</sup>/s)<br>SN: serial No.  $\varepsilon/D$ : relative roughness (-)  $ρ: density (kg/m<sup>3</sup>)$ D: duct diameter(mm) De: equivalent diameter of rectangular duct(mm)
- $\varepsilon$ /D: relative roughness (-)  $P_m:$  main duct pressure loss(Pa,= $\Delta P_L^*L$ )  $Q:$  flowrate(L/s)  $Re:$  Revnolds No.(-)  $P_t:$  total pressure loss(Pa,=P $_f+P_m$ ) V: velocity(m/s) f: friction factor(-)  $P_T$ : fan total pres.(Pa)  $\varepsilon$ : absolute roughness(mm) Cs: fitting loss coefficient(-) P<sub>S</sub>: fan static pres.(Pa) T: temperature(°Cdb)  $H:$  given duct height(mm)  $\theta_f:$  fan total pres. eff. RH: relative humidity(%RH) W: specified duct width(mm)  $\theta_{\rm IS}$ : fan static pres. eff. L: duct length(m)  $\theta_m$ : motor eff.  $P_v$ : velocity pressure(Pa)  $R_{as}$ : aspect ratio(W/H  $\leq$  5)  $\theta_b$ : belt eff.  $\Delta P_L$ : friction loss(Pa/m)  $A_s$ : duct area(m<sup>2</sup>,=(H+W)×L×2.03)
	- $P_f$ : fitting pressure loss(Pa,=Cs\*P<sub>v</sub>)
	-
	-
	-
	-
	-
	-
	-
	-

 $\theta_b=1.0$  if no belt is used.

### **(B)**常用之使用參數:

(1)標準空氣(20℃ & 0%RH 或密度 1.204 kg/m<sup>3</sup>)是預設值,供空調風管設計值,對於不同溫度及火煙密度, 可自行更改預設值。

(2)風管絕對粗度(**ε,mm**):鍍鋅風管(**0.09**);鍍鋅螺旋風管**(0.12)**;鋁箔軟管直管**(2.0)**;硬俱 PVC 風管**(0.04)**。 (3)其他氣體之密度(**ρ**)及絕對粗度(**ε**)可上網搜尋。

### (C)風管計算圖例:(※參考 fig2,Existing file)

(1)將各段直風管編號,如①②③…;將彎管、分歧管等配件編號,如 ab c …。 (2)通常,最長路徑(※如圖 path A)之壓損值最大,但是,有時候,較短的路徑 B,可能因彎管或分歧管較 多而有較大的壓值。 $30<sub>m</sub>$ 

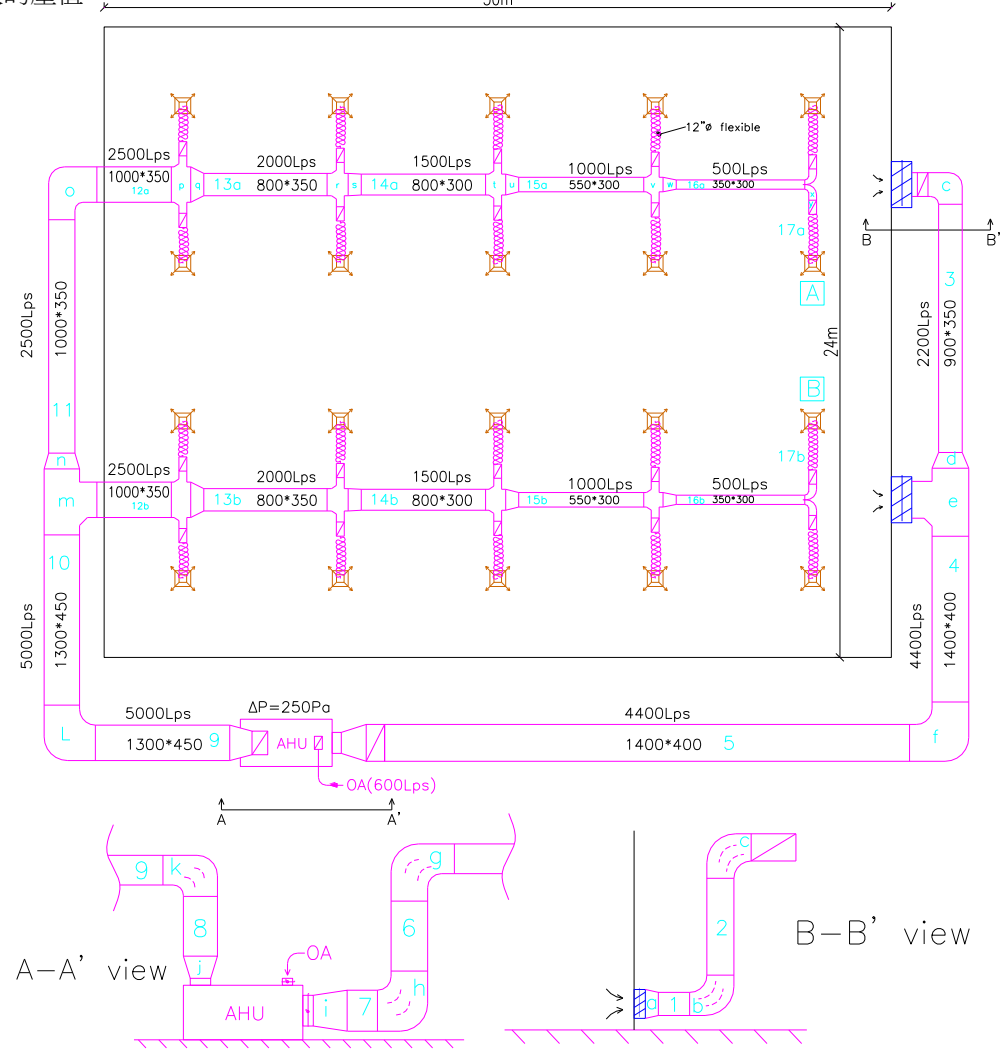

# **(D)**常用的配件損失**(Cs)**概略值:

### ★Cs 值宜取 ASHRAE Duct Fitting Database 中的詳細值。

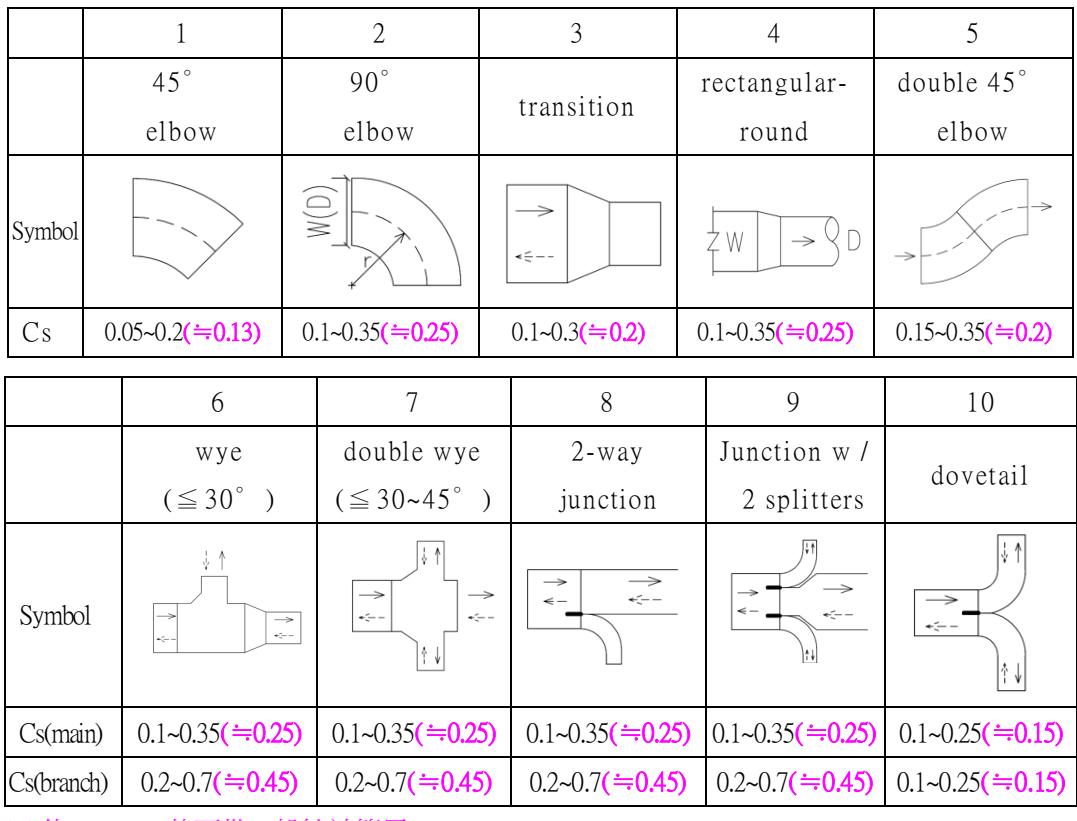

※(約 0.00) Cs 值可供一般性計算用。

# **(E)**操作步驟:**(**參考電腦畫面**)**

- (1) **fig 1**:選擇 **New Project (**新案**)**或 **Existing file(**查舊檔案**)**
- (2) fig 2: 選擇一既有檔案, 如 fig 2 中之 eDUCT Software, 並點選 OK。
- (3) **fig 3**:① 在 Customer,、Project 及 Date 欄中,填入自訂(中)文字。
	- ② 在 **Must Inputs** 欄中,填入風量(Q)Lps、風速(V)m/s、 ε (mm)及溫度(℃), 預設值:ε $(0.09)$ , T(20℃), RH(0.1%, 不得填 0.0%)。
	- ③ 在 Option Input 欄中:填入必要時改變更預設的 0.1%RH 及 1.204 值。
	- ④ 在 Remarks 欄中:填入直管編號及配件編號等說明。
	- ⑤ 勾選 NEXT(次頁)或 EXIT(退出)。

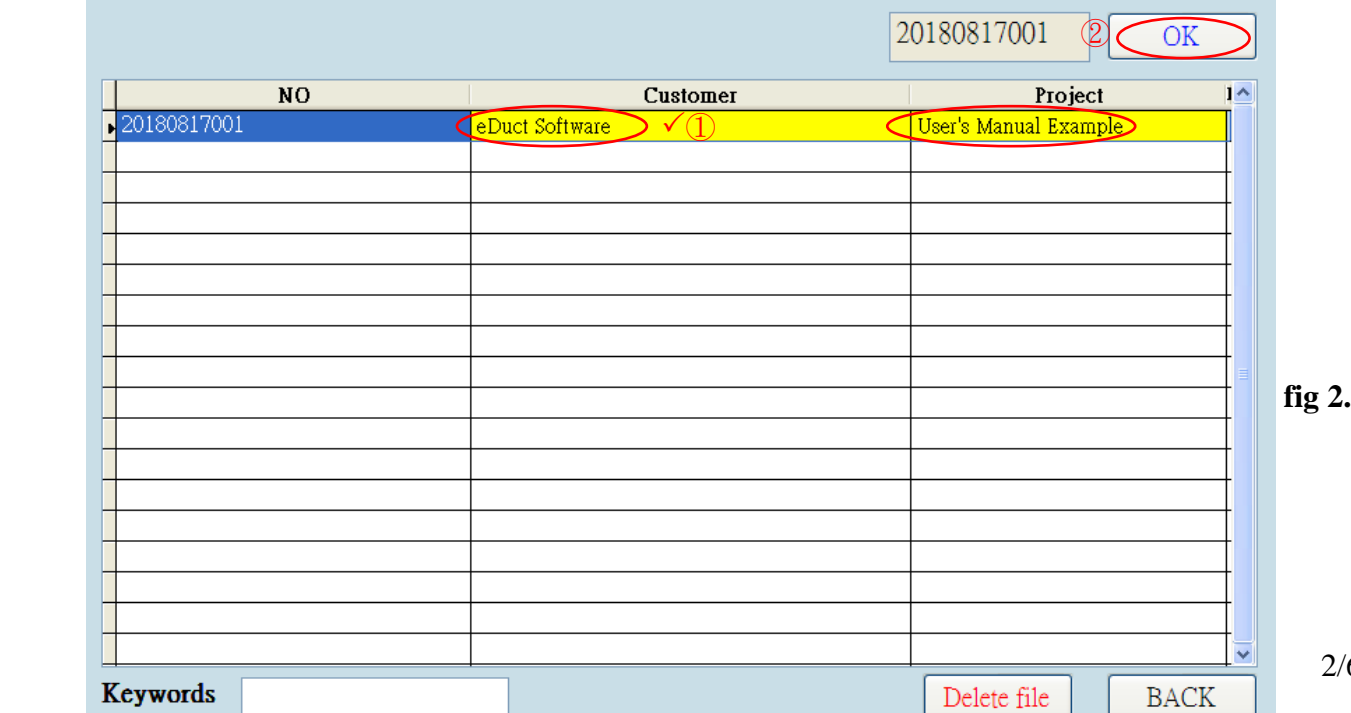

起始畫面initial OR **fig1**. screen Existing file < Download manual > 列印英文手冊

 $EXIT$ 

Download Manual

eDUCT Software

New project

⑥若採用「**等摩擦損失法**」,如 fig 3 中第 8 欄,假設等摩擦損失值 ΔPL 為 1.00Pa/m,則需在 V(m/s)欄中(第 2 欄),數次填入不同風速值(m/s),直到ΔPL(第 8 欄)≒1.00Pa/m 為止。 ⑦第 11~13 欄之數值,供學術研究驗證 Corebrook 公式(1/√f=2log[0.27(ε/D)+(2.51/Re/√f)]。

(4) **fig4**:輸入 Cs,,H(風管高 mm), W(風管寬 mm)及 L(該段風管長度 m),快點 2 下 C<sub>8</sub> 欄,即 會顯示預設值(0.2,,350, 700 及 1.00),此預設值可更改;若採用圓型風管,H 欄填入風管 直徑(mm)。在 W 欄,數次填入風管寬度(mm)(※錯誤嘗試法),例如,在 SN1(第一列)之 W 欄中,填入 800(mm),再看 De 欄之數值是否等於 D 欄之數值,如果不相同,再變更 W 欄之 –<br>|數值,例如,900(mm),直到 De 欄(597)≒D 欄(592)為止。※H(風管高度)是設計者應自行決 定。As 欄(m²)是指該段風管所需的風管鐵皮面積(m²),供估價用,As(m²)=(H+W)\*L\*2.03, 3%是製作風管的鐵皮損失率。

※如果欲變更 **fig4** 畫面的任何在"Copied from Table 1"的數值,或是在 Remarks 欄之文字,則 需點選 BACK,回到上個畫面(**fig 3**)中更改。

|                | NO:      | 20180817001 |         | Customer: |                | eDuct Software<br>Project:<br>User's Manual Example |          |               |         |                                   |              |           |              | 2018/08/17<br>Date:<br>NE.                                    |
|----------------|----------|-------------|---------|-----------|----------------|-----------------------------------------------------|----------|---------------|---------|-----------------------------------|--------------|-----------|--------------|---------------------------------------------------------------|
|                |          | Must Inputs | [2]     |           |                | $\mathbb{R}$<br>Option Input                        |          |               |         | Outputs                           |              |           | 4<br>Remarks |                                                               |
|                |          | 2           | 3       | 4         | 5              | 6                                                   | 7        | 8             | 9       | 10                                | 11           | 12        | 13           | 14                                                            |
| SN             | Q<br>L/s | V<br>m/s    | ε<br>mm | T<br>°C   | <b>RH</b><br>% | ø.<br>kg/m <sup>^3</sup>                            | Pv<br>Pa | ∧pl(H<br>Pa/m | D<br>mm | $\mathcal V$<br>m <sup>2</sup> /s | $\epsilon/D$ | Re        | f            | Noted by Designer<br>FN & SN refer to attached duct diagram   |
| 1              | 2200.0   | 8.00        | 0.090   | 20.0      | 0.1            | 1.204                                               | 38.5     | 1.016         | 592     | 0.00001508                        | 0.000152     | 313988.2  | 0.0156       | E<br>return grille-1 transition(a)                            |
| $\overline{c}$ | 2200.0   | 8.00        | 0.090   | 20.0      | 0.1            | 1.204                                               | 38.5     | 1.016         | 592     | 0.00001508                        | 0.000152     | 313988.2  | 0.0156       | X<br>elbow (b), SN1-2                                         |
| 3              | 2200.0   | 8.00        | 0.090   | 20.0      | 0.1            | 1.204                                               | 38.5     | 1.016         | 592     | 0.00001508                        | 0.000152     | 313988.2  | 0.0156       | X<br>elbow(c), SN2-3                                          |
| 4              | 4400.0   | 9.40        | 0.090   | 20.0      | 0.1            | 1.204                                               | 53.2     | 0.999         | 772     | 0.00001508                        | 0.000117     | 481334.7  | 0.0145       | <b>X</b><br>transition(d), wye main(e), SN3-4                 |
| 5              | 4400.0   | 9.40        | 0.090   | 20.0      | 0.1            | 1.204                                               | 53.2     | 0.999         | 772     | 0.00001508                        | 0.000117     | 481334.7  | 0.0145       | $\overline{\mathbf{x}}$<br>elbow(f), SN4-5                    |
| 6              | 4400.0   | 9.40        | 0.090   | 20.0      | 0.1            | 1.204                                               | 53.2     | 0.999         | 772     | 0.00001508                        | 0.000117     | 481334.74 | 0.0145       | <b>X</b><br>$elboe(g)$ , SN5-6                                |
| 7              | 4400.0   | 9.40        | 0.090   | 20.0      | 0.1            | 1.204                                               | 53.2     | 0.999         | 772     | 0.00001508                        | 0.000117     | 481334.7  | 0.0145       | X<br>elbow(h), SN6-7, transition(i), SN7-AHU                  |
| 8              | 5000.0   | 9.70        | 0.090   | 20.0      | 0.1            | 1.204                                               | 56.6     | 1.001         | 810     | 0.00001508                        | 0.000111     | 521228.1  | 0.0143       | E<br>transition(j), AHU-SN8                                   |
| 9              | 5000.0   | 9.70        | 0.090   | 20.0      | 0.1            | 1.204                                               | 56.6     | 1.001         | 810     | 0.00001508                        | 0.000111     | 521228.1  | 0.0143       | X<br>elbow(k), SN8-9                                          |
| 10             | 5000.0   | 9.70        | 0.090   | 20.0      | 0.1            | 1.204                                               | 56.6     | 1.001         | 810     | 0.00001508                        | 0.000111     | 521228.1  | 0.0143       | elbow (1), SN9-10<br>X                                        |
| 11             | 2500.0   | 8.20        | 0.090   | 20.0      | 0.1            | 1.204                                               | 40.5     | 1.000         | 623     | 0.00001508                        | 0.000144     | 338870.6  | 0.0154       | E<br>wye main(m), transition(n), SN10-11                      |
| 12             | 2500.0   | 8.20        | 0.090   | 20.0      | 0.1            | 1.204                                               | 40.5     | 1.000         | 623     | 0.00001508                        | 0.000144     | 338870.6  | 0.0154       | X<br>elbow(o), SN11-12a                                       |
| 13             | 2000.0   | 7.80        | 0.090   | 20.0      | 0.1            | 1.204                                               | 36.6     | 1.011         | 571     | 0.00001508                        | 0.000158     | 295610.1  | 0.0158       | E<br>wye main(p), transition(q), SN12a-13a                    |
| 14             | 1500.0   | 7.30        | 0.090   | 20.0      | 0.1            | 1.204                                               | 32.1     | 1.021         | 511     | 0.00001508                        | 0.000176     | 247664.6  | 0.0163       | Ľ<br>wye main(r), transition(s), SN13a-14a                    |
| 15             | 1000.0   | 6.60        | 0.090   | 20.0      | 0.1            | 1.204                                               | 26.2     | 1.018         | 439     | 0.00001508                        | 0.000205     | 192277.7  | 0.0170       | E<br>wye main(t), transition(u), SN14a-15a                    |
| 16             | 500.0    | 5.50        | 0.090   | 20.0      | 0.1            | 1.204                                               | 18.2     | 0.992         | 340     | 0.00001508                        | 0.000265     | 124114.7  | 0.0185       | X<br>wye main(v), transition(w), SN15a-16a                    |
| 17             | 250.0    | 3.74        | 2,000   | 20.0      | 0.1            | 1.204                                               | 8.4      | 1.003         | 292     | 0.00001508                        | 0.006856     | 72370.7   | 0.0347       | X<br>dovetail(x), rectangular-round(y), SN16a-17a             |
| 18             | 0.0      | 0.00        | 0.000   | 0.0       | 0.0            | 0.000                                               | 0.00000  | 0.00000       | 0.00000 | 0.000000000                       | 0.0000000    | 0.0000000 | 0.0000000    | flexible duct( $\epsilon = 2.0$ , D=300), SN17a-diffuser<br>X |
| 19             | 0.0      | 0.00        | 0.000   | 0.0       | 0.0            | 0.000                                               | 0.00000  | 0.00000       | 0.00000 | 0.000000000                       | 0.0000000    | 0.0000000 | 0.0000000    | $\sqrt{\mathbb{Z}}$<br>$\bigstar$ for deleting all inputs     |
| 20             | 0.0      | 0.00        | 0.000   | 0.0       | 0.0            | 0.000                                               | 0.00000  | 0.00000       | 0.00000 | 0.000000000                       | 0.0000000    | 0.0000000 | 0.0000000    | X                                                             |
| 21             | 0.0      | 0.00        | 0.000   | 0.0       | 0.0            | 0.000                                               | 0.00000  | 0.00000       | 0.00000 | 0.000000000                       | 0.0000000    | 0.0000000 | 0.0000000    | k                                                             |
|                |          |             |         |           |                |                                                     |          |               |         |                                   |              |           |              | <b>EXIT</b>                                                   |

**fig 3.**

**fig 4.**

|              |         |          | Copied From Table 1 |                     |              |      |              | Inputs       |        |            |                | Outputs     |          |          |           | Remarks                                                     |
|--------------|---------|----------|---------------------|---------------------|--------------|------|--------------|--------------|--------|------------|----------------|-------------|----------|----------|-----------|-------------------------------------------------------------|
| SN           | Q<br>LĀ | v<br>m/s | Pa                  | $\Delta$ pl<br>Pa/m | D<br>mm      | Cs   | H<br>mm      | W<br>mm      | L<br>m | Ras<br>W/H | De<br>.mm      | As<br>$m^2$ | Pf<br>Pa | Pm<br>Pa | Pt<br>Pa  | Noted by Designer<br>FN & SN refer to attached duct diagram |
|              | 2200.0  | 8.00     | 38.5                | 1.016               | 592          | 0.20 | 350          | 900          | 1.00   | 2.57       | 597            | 2.54        | 7.70     | 1.00     | 8.70      | return grille-1 transition(a)                               |
| $\mathbf{2}$ | 2200.0  | 8.00     | 38.5                | 1.016               | 592          | 0.25 | 350          | 900          | 3.00   | 2.57       | 597            | 7.61        | 9.60     | 3.00     | 12.70     | elbow (b), SN1-2                                            |
| 3            | 2200.0  | 8.00     | 38.5                | 1.016               | 592          | 0.25 | 350          | 900          | 12.00  | 2.57       | 597            | 30.45       | 9.60     | 12.20    | 21.80     | elbow(c), SN2-3                                             |
| 4            | 4400.0  | 9.40     | 53.2                | 0.999               | 772          | 0.45 | 400          | 1400         | 6.00   | 3.50       | 781            | 21.92       | 23.90    | 6.00     | 29.90     | transition(d), wye main(e), SN3-4                           |
| 5            | 4400.0  | 9.40     | 53.2                | 0.999               | 772          | 0.25 | 400          | 1400         | 24.00  | 3.50       | 781            | 87.70       | 13.30    | 24.00    | 37.30     | elbow(f), SN4-5                                             |
| 6            | 4400.0  | 9.40     | 53.2                | 0.999               | 772          | 0.25 | 400          | 1400         | 3.00   | 3.50       | 781            | 10.96       | 13.30    | 3.00     | 16.30     | $elboe(g)$ , SN5-6                                          |
| 7            | 4400.0  | 9.40     | 53.2                | 0.999               | 772          | 0.45 | 400          | 1400         | 1.00   | 3.50       | 781            | 3.65        | 23.90    | 1.00     | 24.90     | elbow(h), SN6-7, transition(i), SN7-AHU                     |
| 8            | 5000.0  | 9.70     | 56.6                | 1.001               | 810          | 0.20 | 450          | 1300         | 3.00   | 2.89       | 808            | 10.66       | 11.30    | 3.00     | 14.30     | transition(i) AHU-SN8                                       |
| 9            | 5000.0  | 9.70     | 56.6                | 1.001               | 810          | 0.25 | 450          | 1300         | 6.00   | 2.89       | 808            | 21.32       | 14.20    | 6.00     | 20.20     | elbow(k), SN8-9                                             |
| 10           | 5000.0  | 9.70     | 56.6                | 1.001               | 810          | 0.25 | 450          | 1300         | 12.00  | 2.89       | 808            | 42.63       | 14.20    | 12.00    | 26.20     | elbow(l), SN9-10                                            |
| 11           | 2500.0  | 8.20     | 40.5                | 1.000               | 623          | 0.45 | 350          | 1000         | 12.00  | 2.86       | 626            | 32.89       | 18.20    | 12.00    | 30.20     | wye main(m), transition(n), SN10-11                         |
| 12           | 2500.0  | 8.20     | 40.5                | 1.000               | 623          | 0.25 | 350          | 1000         | 6.00   | 2.86       | 626            | 16.44       | 10.10    | 6.00     | 16.10     | elbow(o), SN11-12a                                          |
| 13           | 2000.0  | 7.80     | 36.6                | 1.011               | 571          | 0.45 | 350          | 800          | 6.00   | 2.29       | 567            | 14.01       | 16.50    | 6.10     | 22.50     | wye main(p), transition(q), SN12a-13a                       |
| 14           | 1500.0  | 7.30     | 32.1                | 1.021               | 511          | 0.45 | 300          | 800          | 6.00   | 2.67       | 520            | 13.40       | 14.40    | 6.10     | 20.60     | wye main(r), transition(s), SN13a-14a                       |
| 15           | 1000.0  | 6.60     | 26.2                | 1.018               | 439          | 0.45 | 300          | 550          | 6.00   | 1.83       | 439            | 10.35       | 11.80    | 6.10     | 17.90     | wye main(t), transition(u), SN14a-15a                       |
| 16           | 500.0   | 5.50     | 18.2                | 0.992               | 340          | 0.45 | 300          | 550          | 6.00   | 1.83       | 439            | 10.35       | 8.20     | 6.00     | 14.10     | wye main(v), transition(w), SN15a-16a                       |
| 17           | 250.0   | 3.74     | 8.4                 | 1.003               | 292          | 0.50 | 275          | 270          | 3.00   | 0.98       | 298            | 3.32        | 4.20     | 3.00     | 7.20      | dovetail(x), rectangular-round(y), SN16a-17a                |
| 18           | 0.0     | 0.00     | 0.0                 | 0.000               | $\mathbf{0}$ | 0.00 | 0            | 0            | 0.00   | 0.00       | $\mathbf{0}$   | 0.00        | 0.00     | 0.00     | 0.00      | flexible duct( $\epsilon$ =2.0, D=300), SN17a-diffuser      |
| 19           | 0.0     | 0.00     | 0.0                 | 0.000               | $\mathbf{0}$ | 0.00 | $\mathbf{0}$ | $\mathbf{0}$ | 0.00   | 0.00       | $\overline{0}$ | 0.00        | 0.00     | 0.00     | 0.00      |                                                             |
| 20           | 0.0     | 0.00     | 0.0                 | 0.000               | $\mathbf{u}$ | 0.00 | $\mathbf{0}$ | 0            | 0.00   | 0.00       | $\mathbf{0}$   | 0.00        | 0.00     | 0.00     | 0.00      | $\bigstar$ for deleting all inputs                          |
| 21           | 0.0     | 0.00     | 0.0                 | 0.000               | $\mathbf{0}$ | 0.00 | $\mathbf{0}$ | $\mathbf 0$  | 0.00   | 0.00       | $\overline{0}$ | 0.00        | 0.00     | 0.00     | 0.00<br>= |                                                             |
|              |         |          |                     |                     |              |      |              |              |        |            | Total:         | 340.20      | 224.4    | 116.5    | 340.9     | Copied to fig 5 automatical                                 |

 $RACK$  NEXT

(5) **fig5**:完成在 Table 3~Table 5 中之必要輸入後,點選 SAVE 後,即可點選 PRINT1 或 PRINT2, 來列印 Table1 或 Table2。

①計算所得的 Ptr=644Pa 是全壓損失(※並非靜壓損失),若要計算靜壓(Ps),計算公式為

Ps = Ptr - Pv @風機出口風速=645-57=588Pa (※Table 2), 見 p6/6 之 SN8, @Q=5000Lps 及

V=9.7ms, Pv=56.6Pa 及 Table3, Ptr=644Pa。

②填入風車全壓(PT),建議: Ptr≦PT≦1.05Ptr。

③必要時可填入風車靜壓(PS),建議: Psr≦PS≦1.05Psr。

 $\langle 4 \rangle$ 參考廠商資料,填入全壓效率( $\theta_f$ ),或靜壓效率( $\theta_{fs}$ )。

⑤填寫相關資料,空調風機可採用 F 級馬達,若為消防排煙風機,宜採用 H 級馬達。

⑥列印前先點選 SAVE。

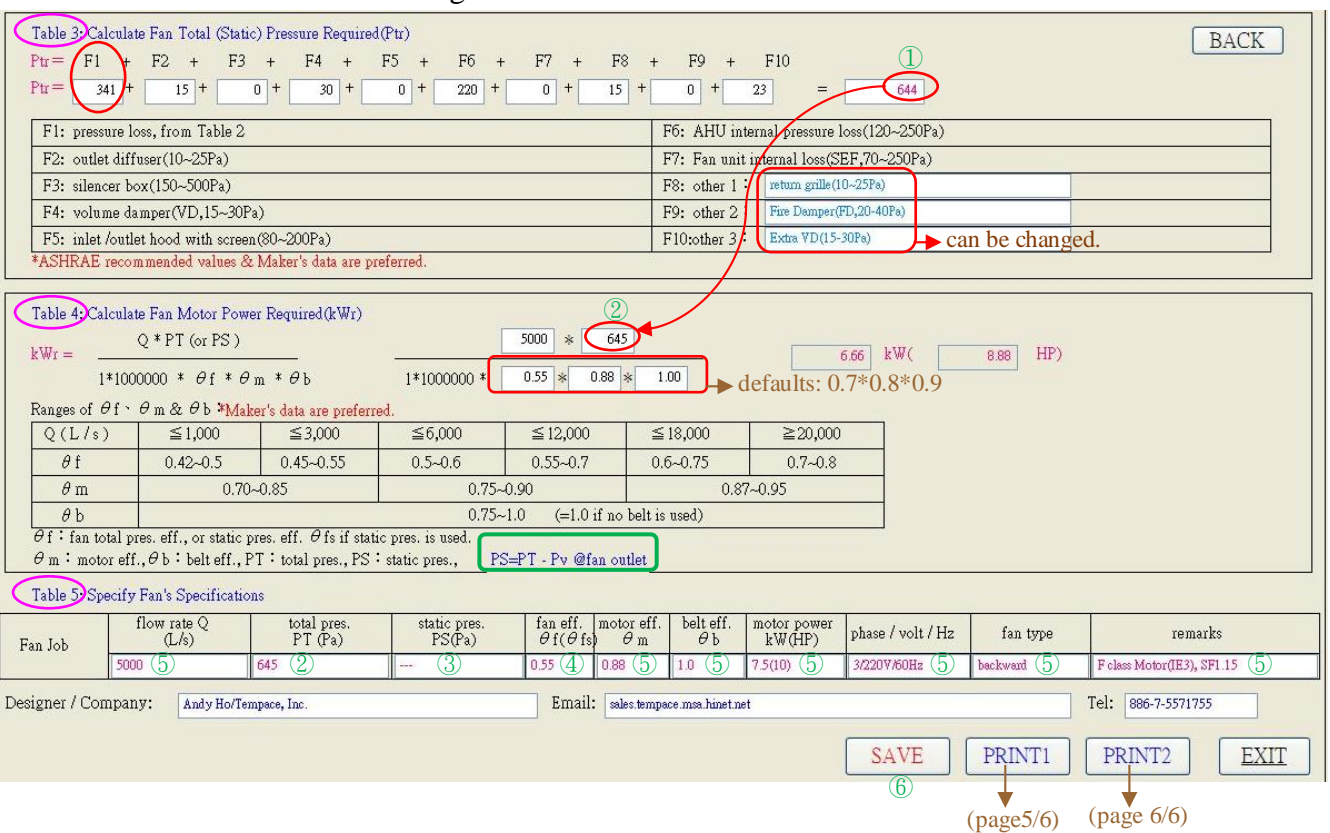

fig 5

# ★免責條款(**Disclaimer)**:

本公司及軟體開發者,已盡最大努力來避免錯誤,然而,我們無法保證,本軟體之數值或計算 結果為百分之百正確,使用者需自行承擔任何"可能錯誤"之風險,我們不承擔任何因引用本軟 體之數據而造成之可能的錯誤或損害之結果。

# 凱達節能科技有限公司

81358 台灣高雄市左營區德威街 106 號 TEL: 886-7-557-1755 email: sales.tempace@msa.hinet.net FAX:886-7-557-2055 http://www.hvacnr.com.tw

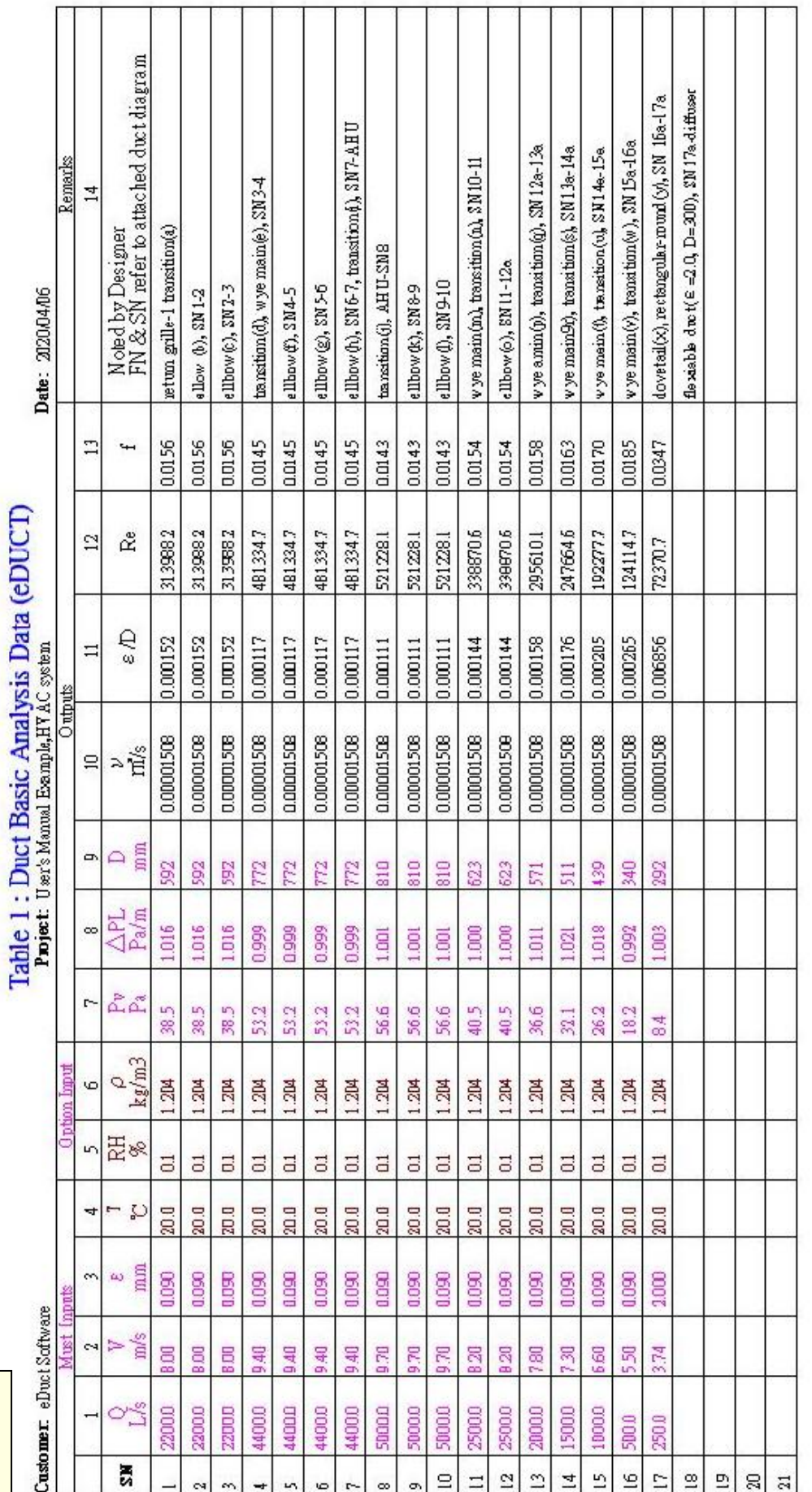

PRINT 1

PRINT<sub>1</sub>

RH: alative humidity (%RH)  $n\$ <br>afk/m) <br> $\begin{array}{lll} \text{C}: \text{ absolute angles} \leqslant (n-1) & \text{T}: \text{ temperature}(\text{C}^*) & \text{R} \text{H}: \text{ relative humidi} \\ \text{C}: \text{d}: \text{d}: \text{metric} \text{ from} \text{C}: & \text{in} \text{matrix} \\ \text{C}: \text{d}: \text{vector} \text{ fitting loss} \text{ of } \text{first} \text{ in}(\text{C}) & \text{H}: \text{known} \text{ for the i} \text{ph}(n-1) \\ \text{C}(M\text{H} \leq 5) & \text{D}: \text{equivalent} \$ Q: specified flow rate  $(L/s)$ Ob : belt eff. Note 1: Standad air (20°C & 0%RH or 1.204 kg/m3) is normally adopted for common HVAC ducts.<br>Note 2: common ∈ values : PVC(0.04) ' galvanized steel mund(0.09) ' galvanized steel spinal(0.12) ' flexible aluminium, 1.00% ext  $\Theta$ m : motoreff.  $\begin{tabular}{ll} \hline 30\hline i&small $\alpha$ & Q: flowrate (L\%)$ & $V$ : value(r) of a\\ \hline Pv: velocity~0={\rm sum}(P\%) & $\Delta P L: fitation loss(Pn/m)\\ Re: Reymolds No.(\cdot) & $f: fitation factor(\cdot)\\ L: due the right(m) & ~~\mbox{Res}:~\mbox{as:}~\mbox{aspect ratio}(\mathsf{W/H}\leq 5)\\ s\Phi\lor) & $\mbox{Im}:~\mbox{main}\mbox{duct pressure loss}(Ps,-\Delta P L^*L) & $\mbox{Pr}:~\mbox{total}\mbox{${\rm p}}$\\ \hline \end{tabular}$ 9 fs : fan aatr pres eff.  $\Theta$ f : fon iotal pres. eff.  $\rho$ : density (kg/m2)<br>  $\epsilon$  /D: mlative noughness  $\vdash$ )<br> *W*: specified duct widthfam)<br>
Pf : fitting pressum loss(Pa,=Cs FV)<br>
PS : fon stoic pres. (Pa)

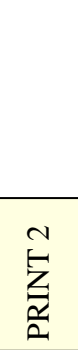

# Table 2 : Duct Size & Utmost Duct Pressure Loss (eDUCT)

٦

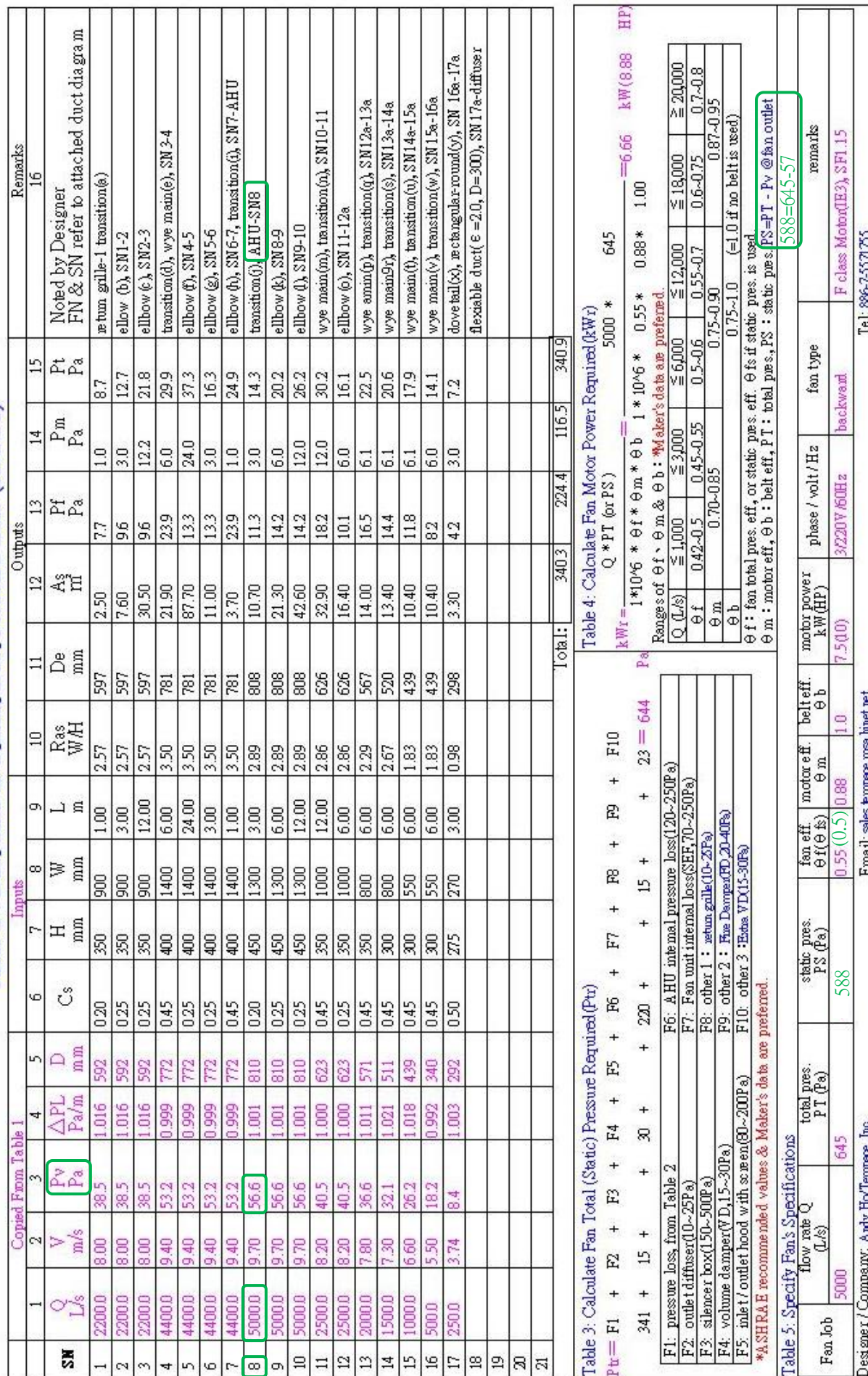

٦ ٦ ℸ